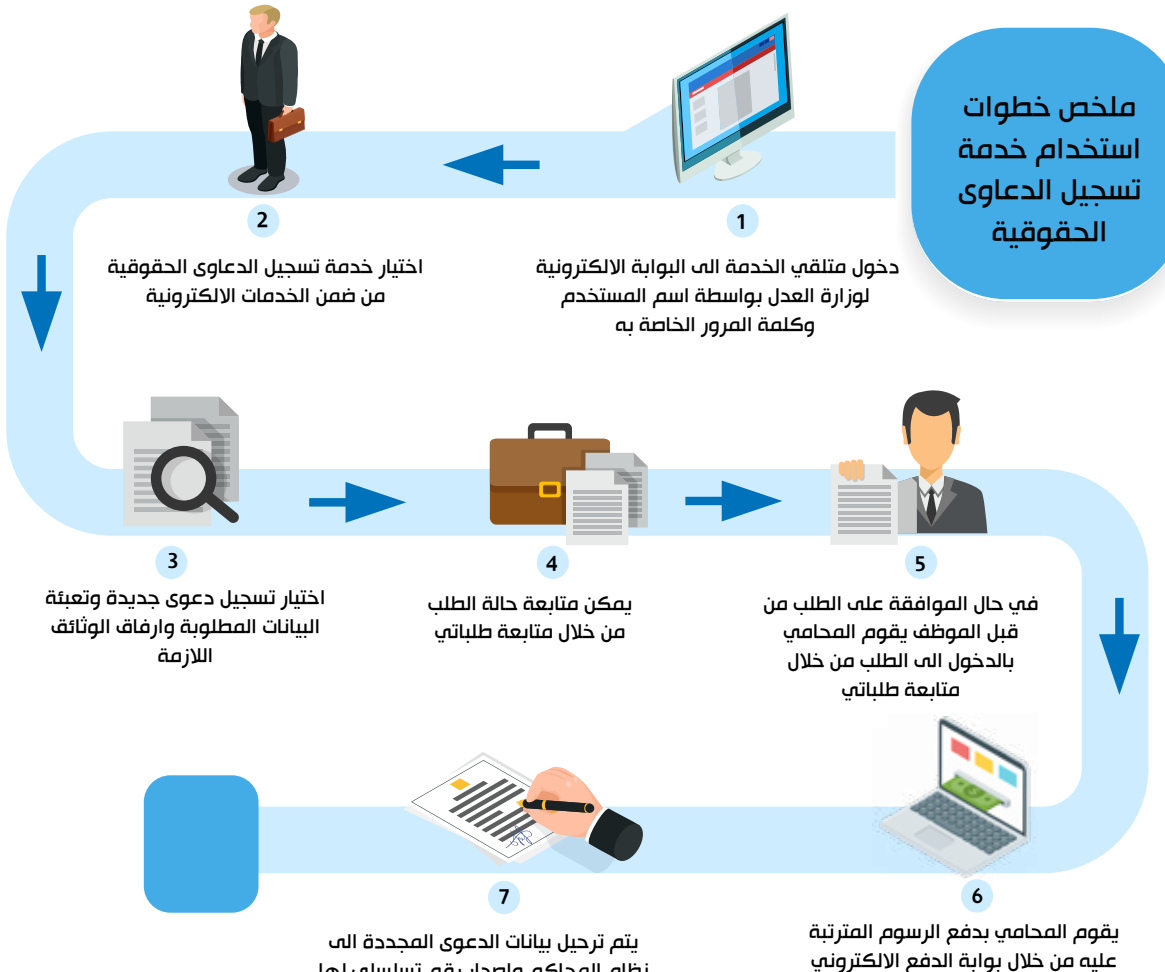

نظام المحاكم واصدار رقم تسلسلي لها